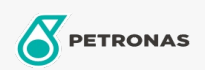

**Industrial Greases** 

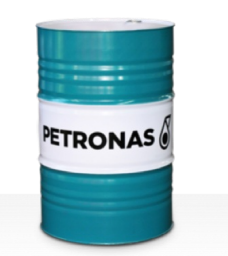

## **PETRONAS Grease LIX MEP**

## Range:

Long description: PETRONAS Grease LiX MEP is an extreme pressure Lithium complex grease with solid additives specially developed for lubrication of heavy-duty applications where good adhesive properties are required.

**A** Product data sheet

Grease Soap Type - Only for IML-Grease: NLGI - Only for IML-Grease: 2

Industry Specifications: DIN 51502 KPF2N-20 ISO 12924 L-XB(F)DIB2

Performance level: Neutral

Sector(s) - For Businesses page: Cement, Construction, General Manufacturing, Paper & Pulp, Power Generation (coal), Power Generation (nuclear), RailRoad, Sugar, Surface Mining, Underground Mining